### Modularisierung

mit Klassen und Objekten

Martin Häcker & Felix Schwarz

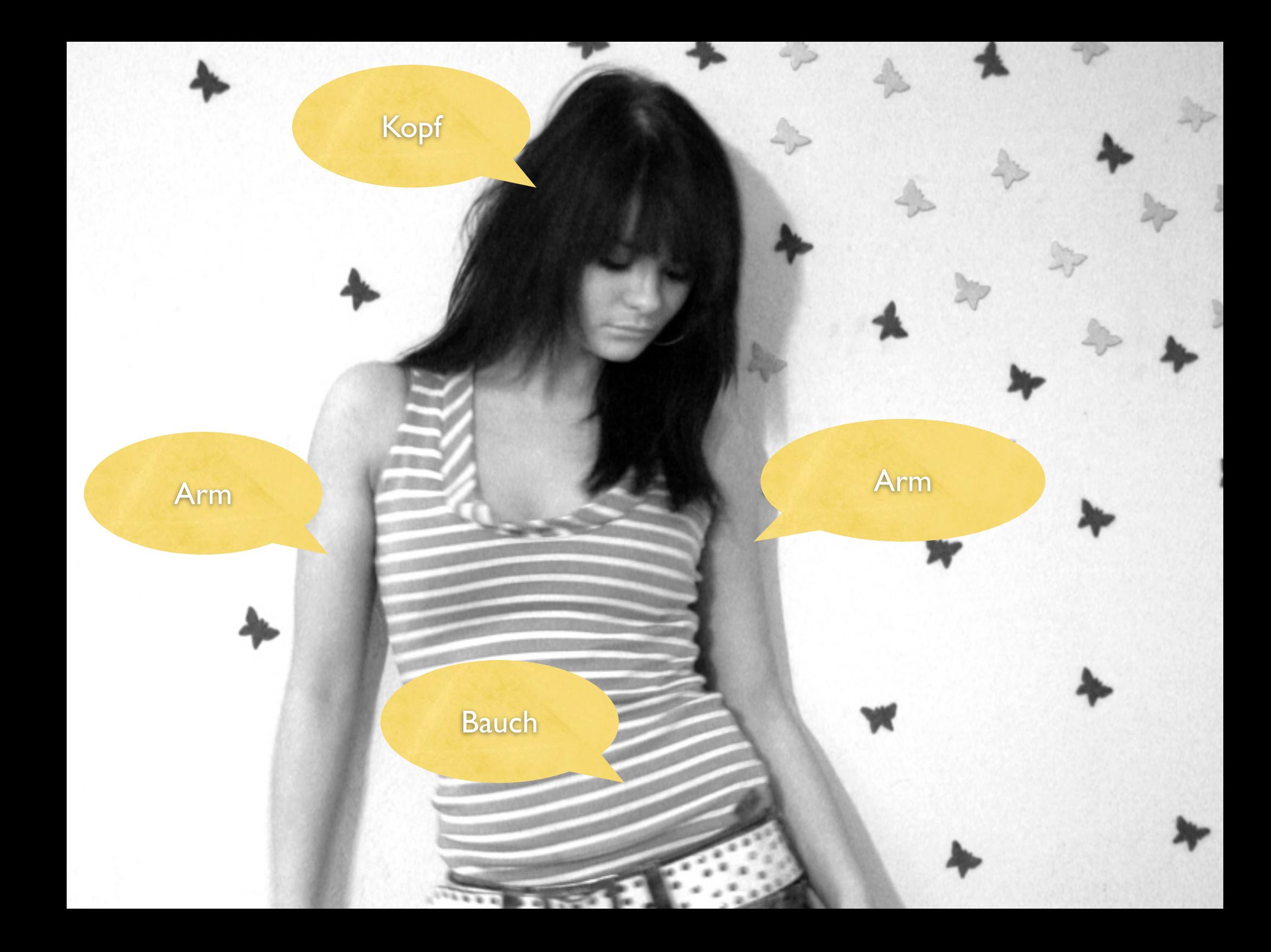

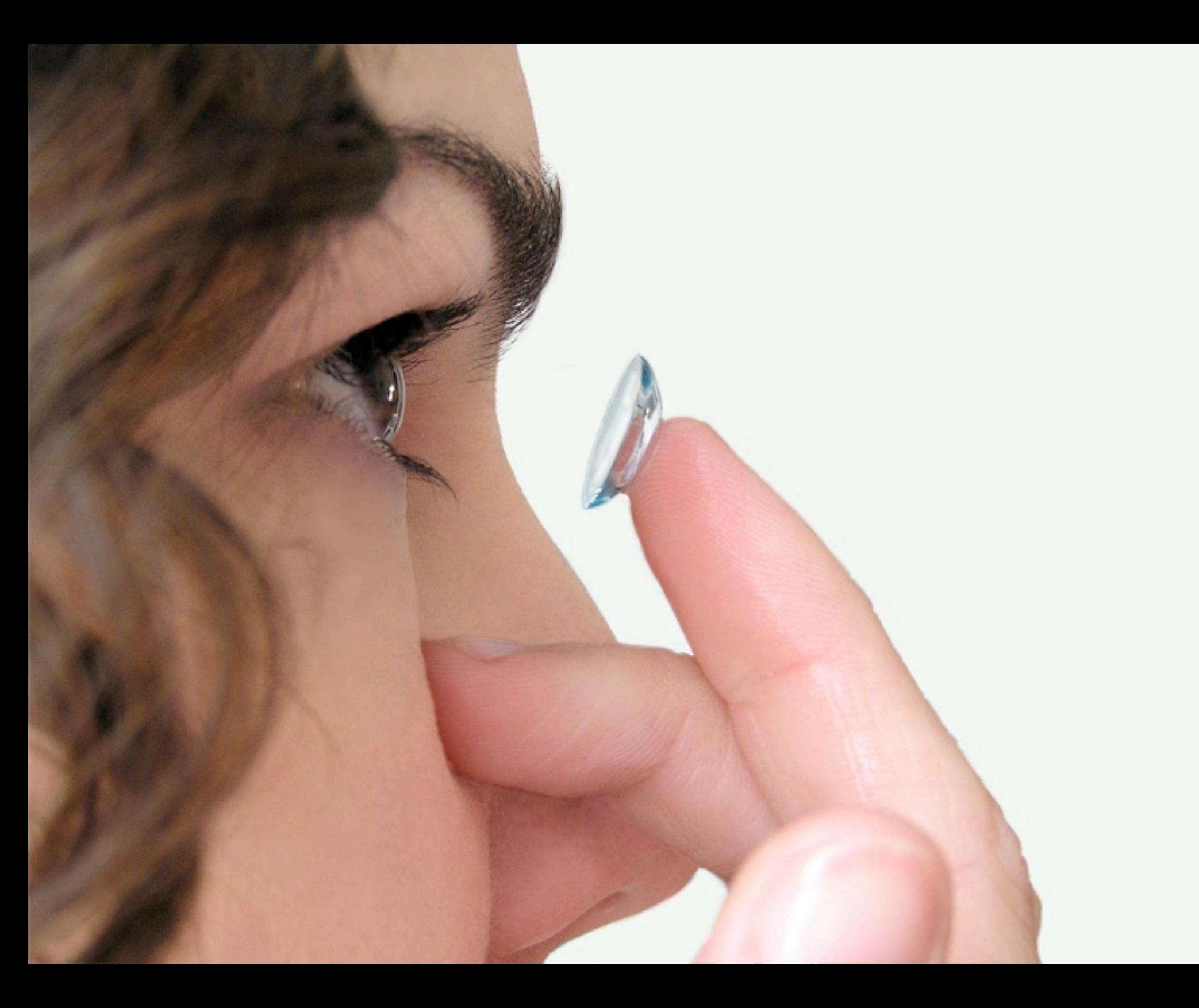

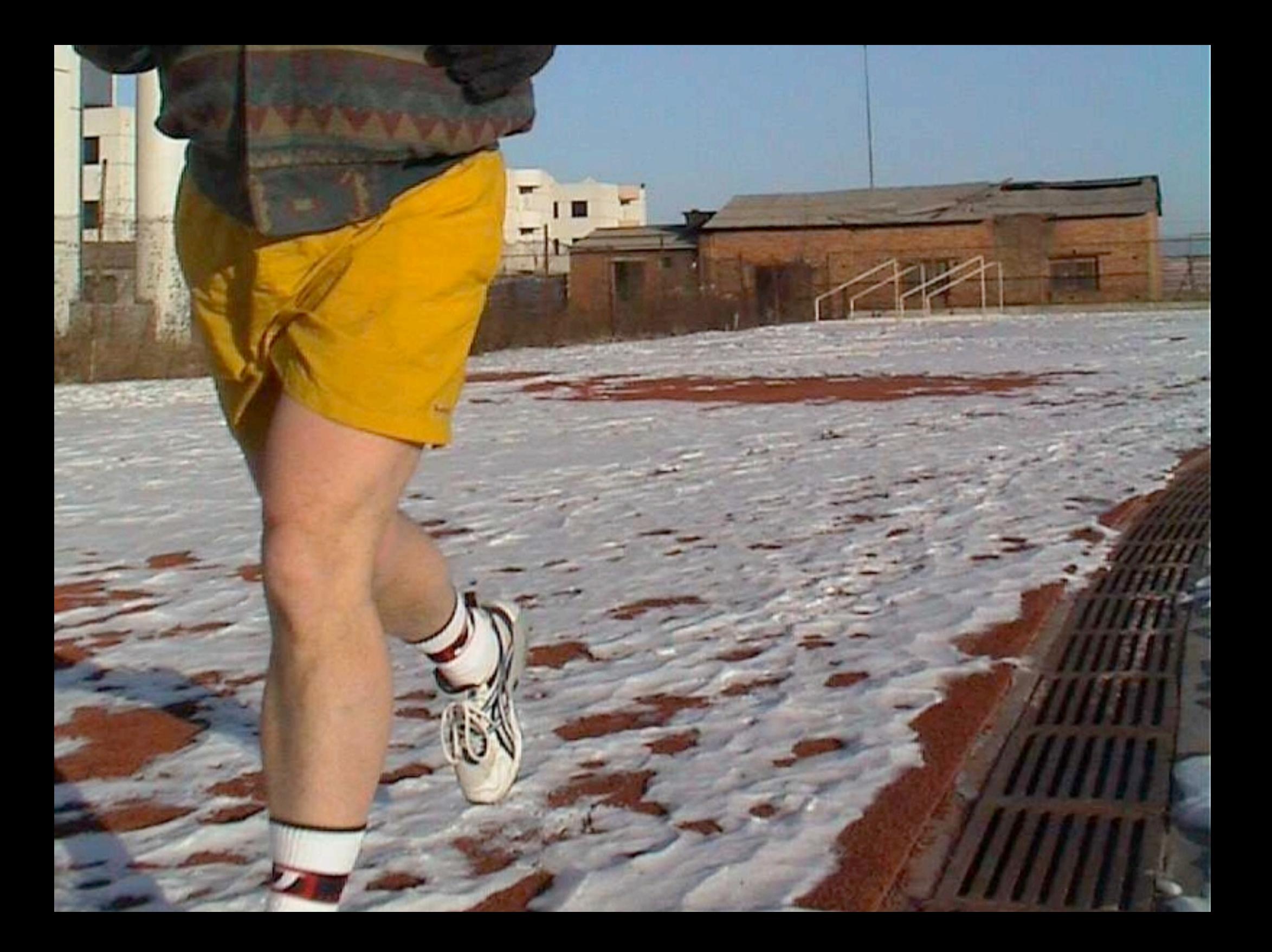

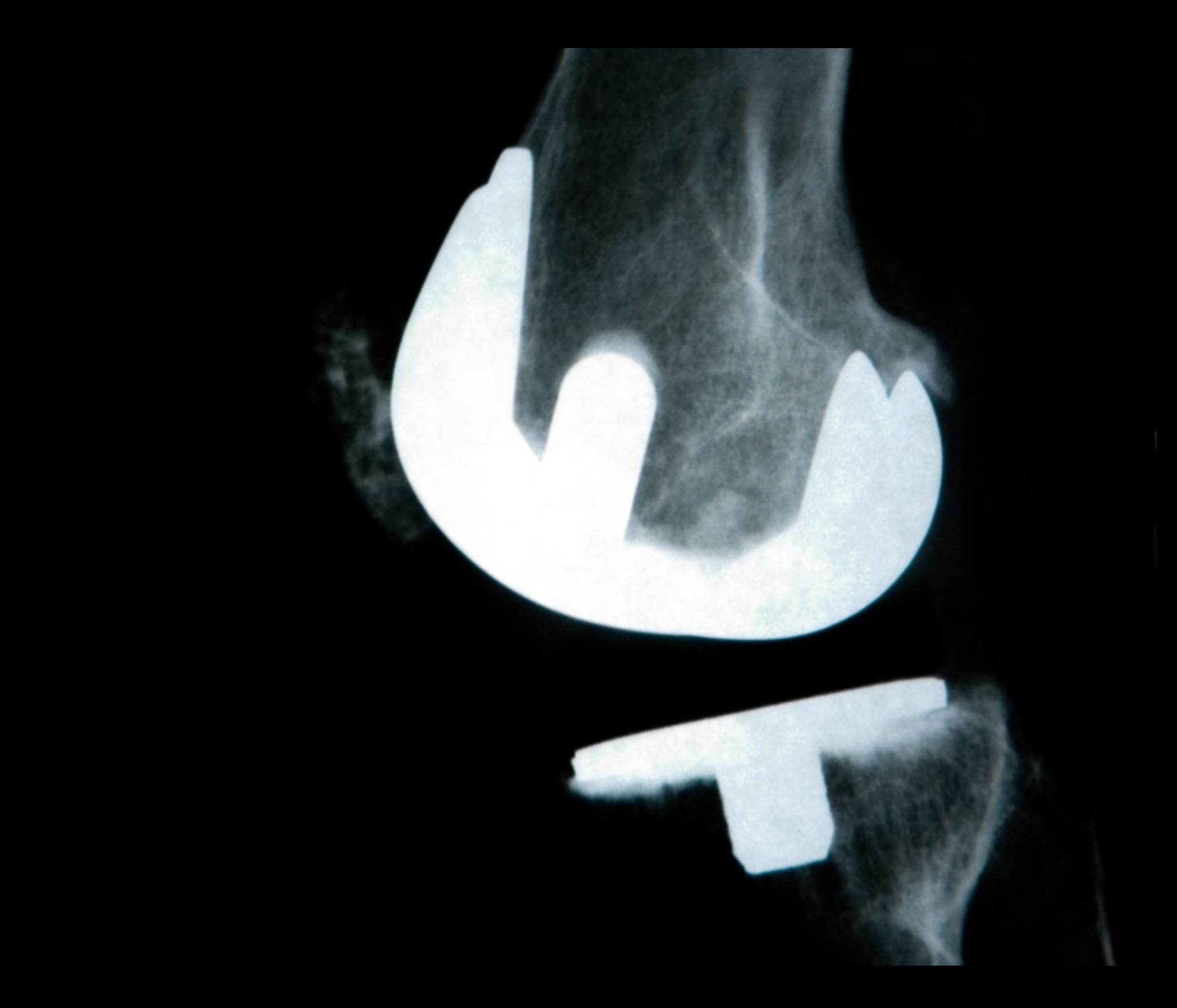

## Bottom-Up

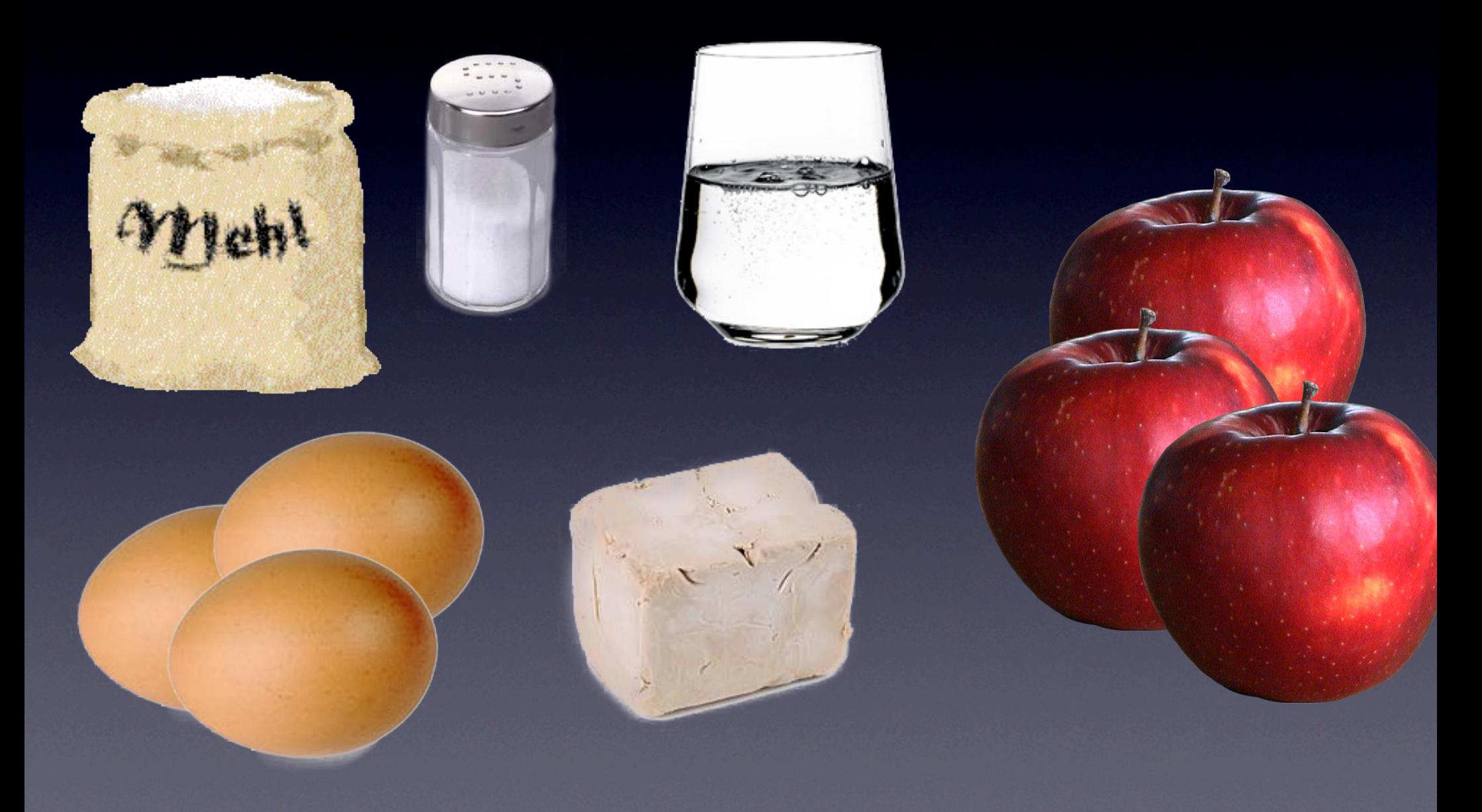

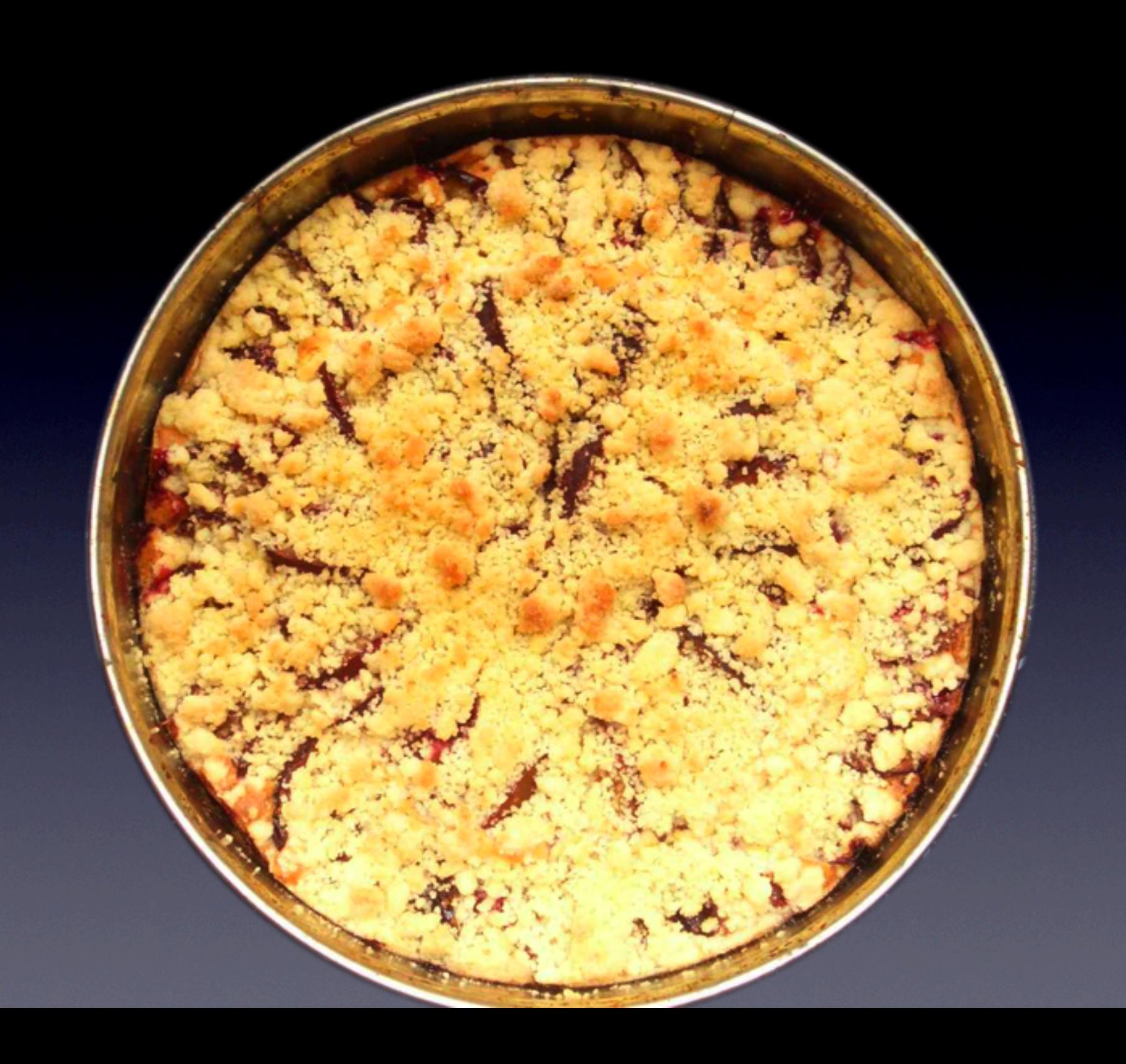

## Teile & Herrsche

- verstehen
- entwickeln
- verbessern
- debuggen

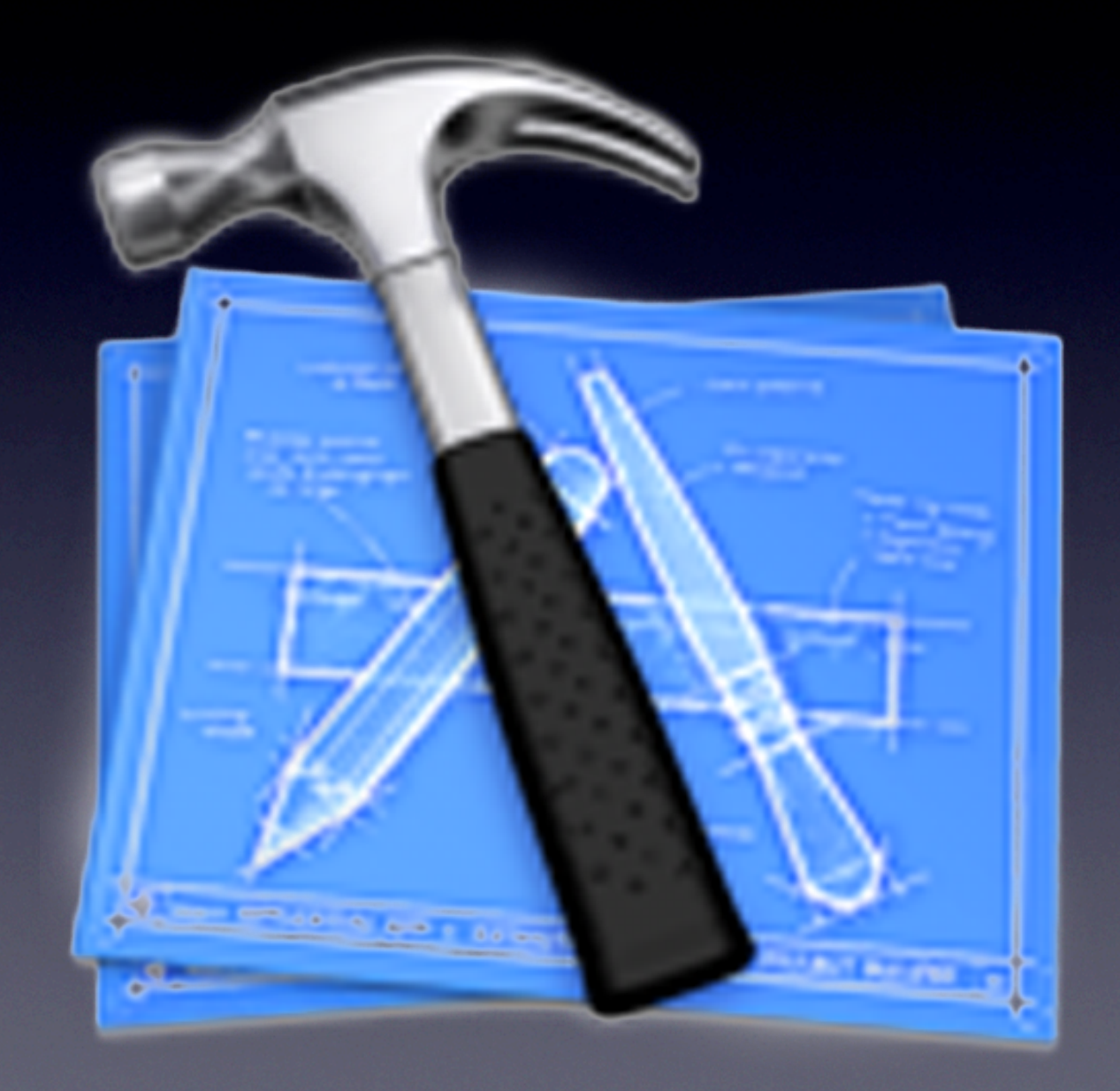

## Modularisierung von Code

#### class PointModule { static boolean arePointsEqual(float ax, float ay, float bx, float by) { ... } static float distanceBetweenPoints (float ax, float ay, float bx, float by) { ... }

float state state som en de state positive Number (float positive Number) en de state positiveNumber (float po<br>Rootspare

*x* 

}<br>}

## Auswirkungen

#### class Math {

}<br>}

}<br>}

 static final double E = 2.71828182845904523536; static final double PI = 3.1415926535897932384; static float sqrt(float positiveNumber) { ... } static double pow(double base, double exponent) { ... } // ...

float distanceBetweenPoints(float ax, float ay, float bx, float by) { return Math.sqrt(Math.pow(ax - bx, 2) + Math.pow(ay - by, 2));

## Modularisierung von Daten

## Sinnvoll?

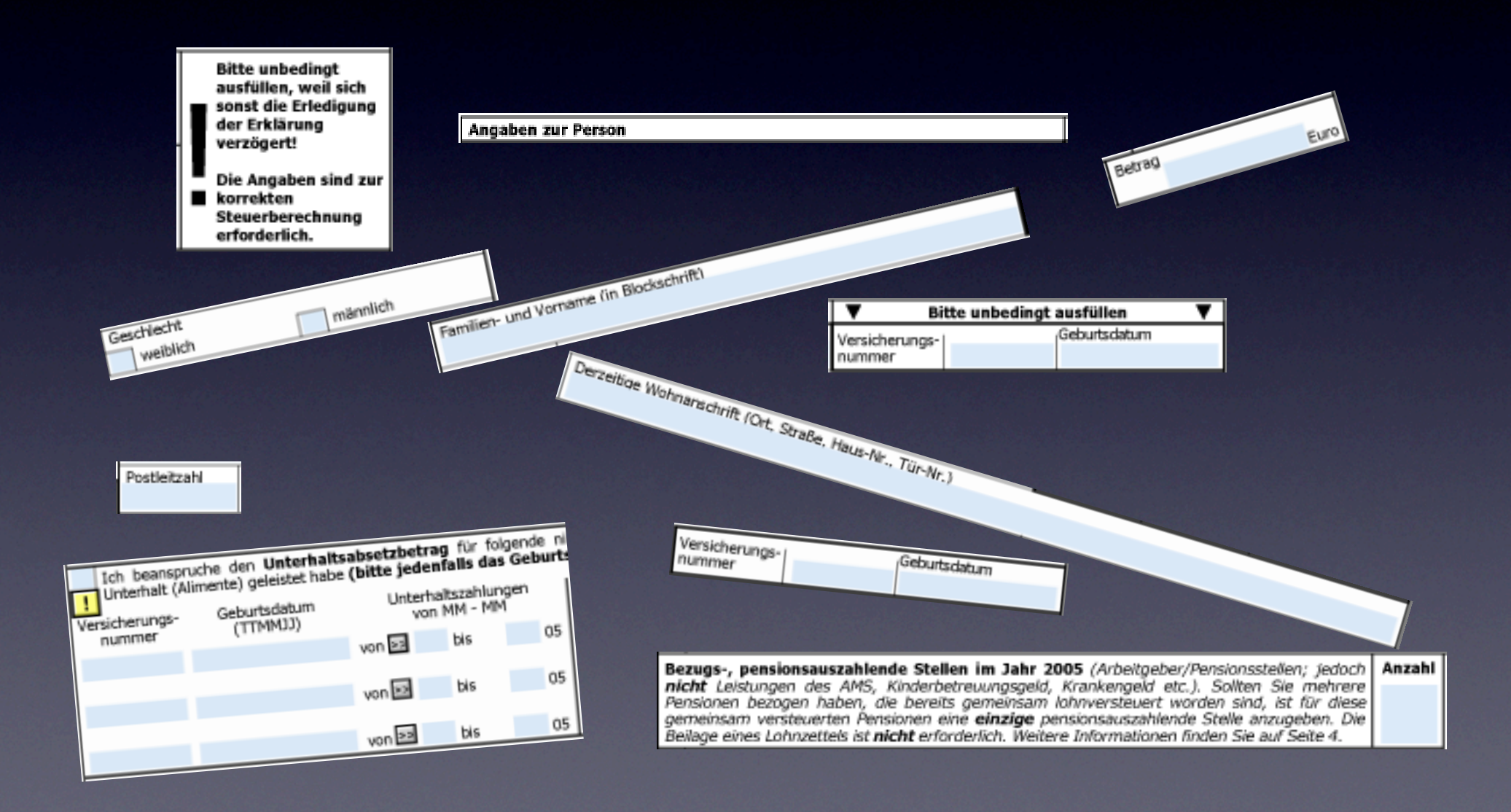

#### Erklärung zur Arbeitnehmerveranlagung für 2005

Zutreffendes bitte ankreuzen!

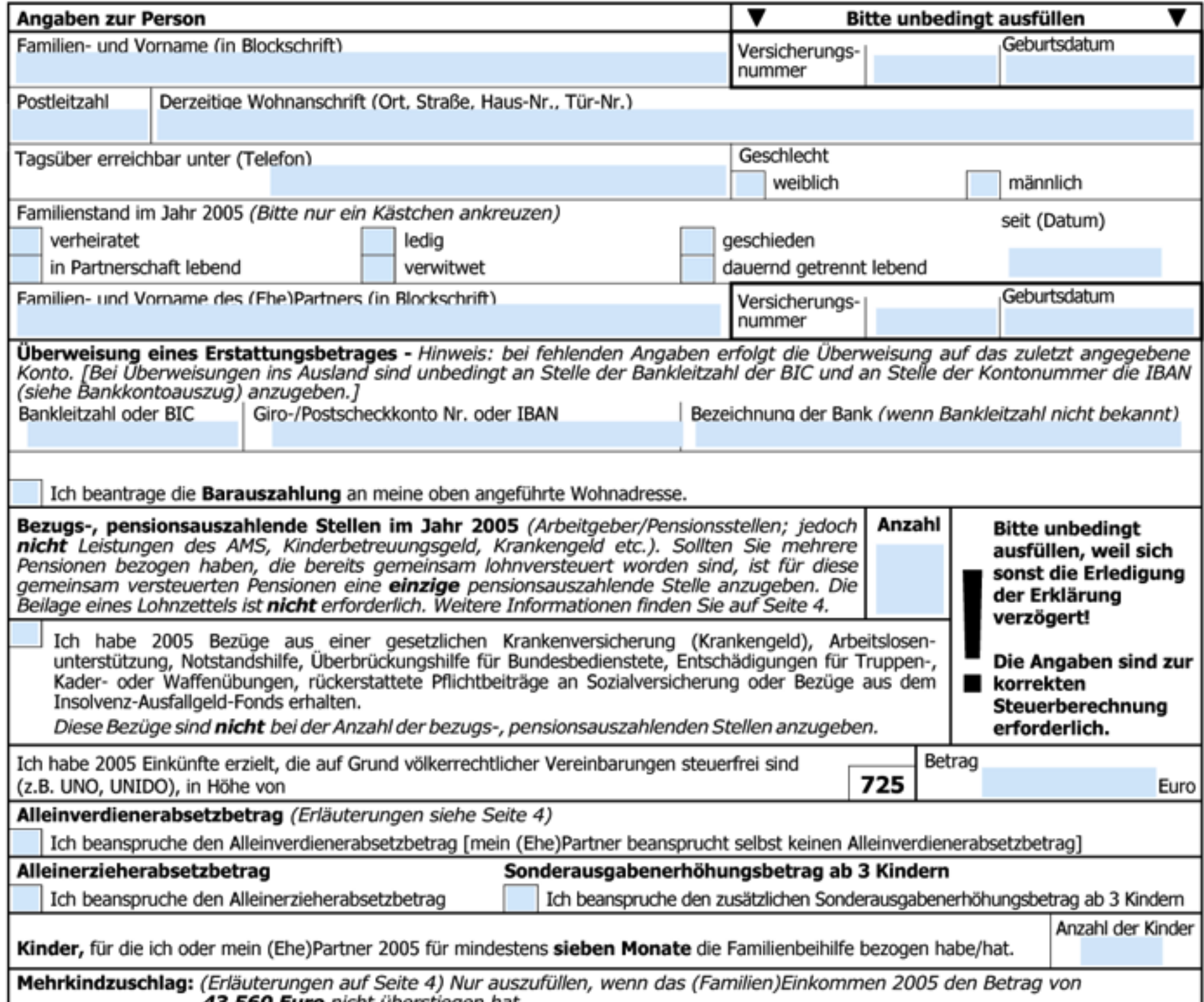

# Syntax - Problem

#### double red, green, blue; double cyan, magenta, yellow, black;

#### ???? rgbFromCMYK(????) { ??? }

# Syntax - Lösung

RGB rgbFromCMYK(CMYK aColor) { return createRGB(computeR(aColor), computeG(aColor), computeB(aColor)); }

## Syntax - Neu

#### class RGB { double r; double g; double b; }

# Syntax - Verwendung

- static RGB createRGB(double r, double g, double b) {
	- RGB aColor = new RGB();
	- aColor.r = r;
	- aColor.g = g;
	- aColor.b = b;

}<br>}

return aColor;

# Syntax - Verwendung II

static void printColor(RGB aColor) { System.out.println("r: " + aColor.r); System.out.println("g: " + aColor.g); System.out.println("b: " + aColor.b);

}

# Syntax - Verwendung III

#### RGB white; white =  $createRGB(1, 1, 1);$  $RGB \text{ black} = \text{createRGB(0, 0, 0)};$ RGB noColor = null;

## Referenzen

 $RGB$  blue = createColor $(0, 0, 1)$ ;  $RGB$  whatsThis = blue; |whatsThis.r =  $1$ ;

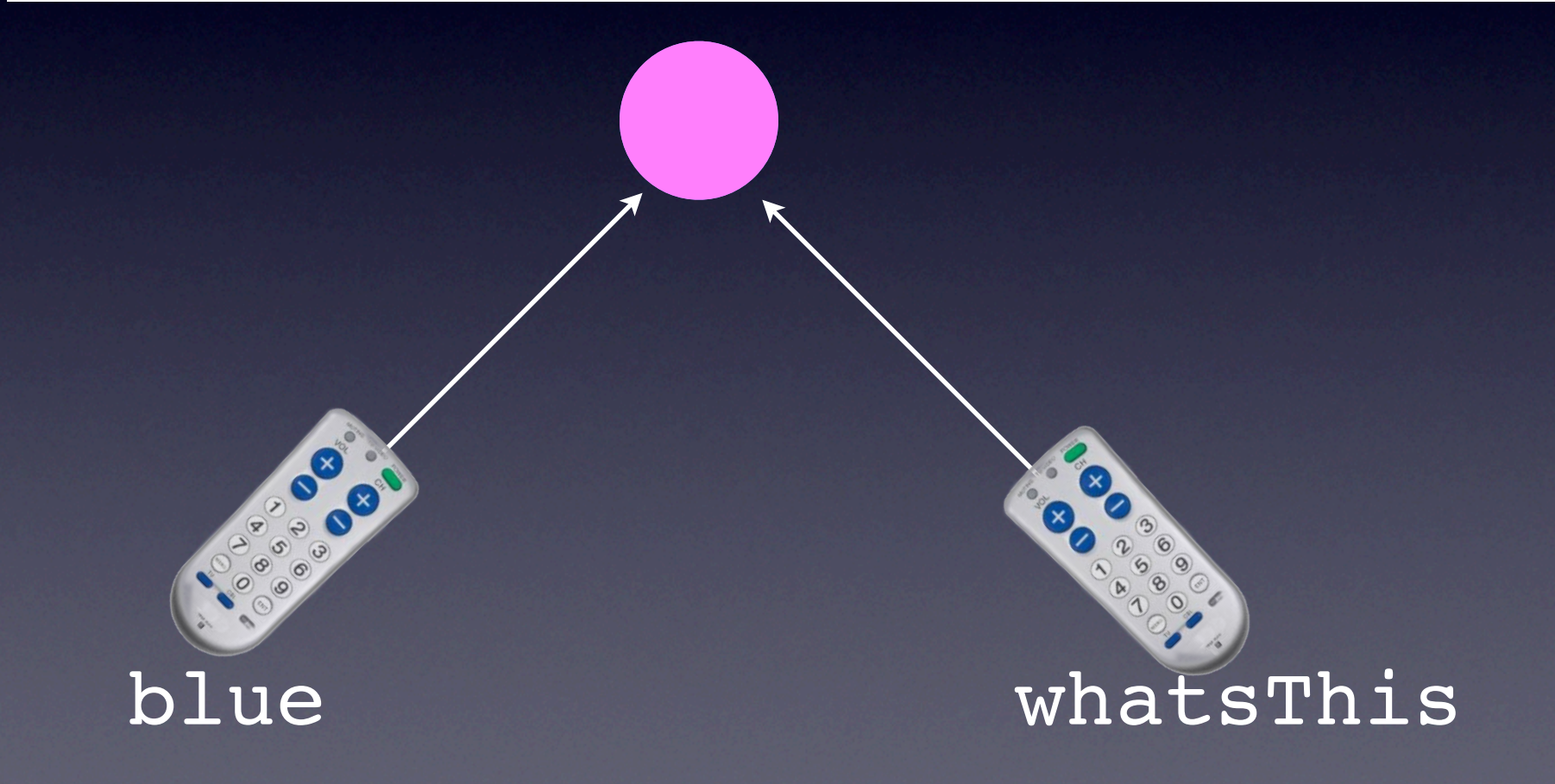

## Zusammengefasst

• Module • Datenstrukturen

en Finanzamischer<br>Inter Arbeitnehmerveranlagung durch Ihr Finanzamt erst dann<br>Intzettel oder sonstigen Meldungen (z.B. Arbeitslosenunterstützung) können Sie auch über Internet einreichen! Mehr dazu auf Seite 4! nehmerveranlagung für 2005 Zutreffendes bitte ankreuzen  $\overline{\phantom{a}}$ **Bitte unbedingt ausfüllen** rkschrift Geburtsdatum Versicherungs nummer Derzeitige Wohnanschrift (Ort, Straße, Haus-Nr., Tür-Nr.) ostleitzah Rúcksetze Geschlecht Tagsüber erreichbar unter (Telefon) weiblich männlich Familienstand im Jahr 2005 (Bitte nur ein Kästchen ankreuzen) seit (Datum) verheiratet ledig geschieden in Partnerschaft lebend verwitwet dauernd getrennt lebend Familien- und Vorname des (EhelPartners (in Blockschrift) Geburtsdatum Versicherungs 홇 ummer .<br>Überweisung eines Erstattungsbetrages - Hinweis: bei fehlenden Angaben erfolgt die Überweisung auf das zuletzt angegebene<br>Konto. [Bei Überweisungen ins Ausland sind unbedingt an Stelle der Bankleitzahl der BIC und an Ste è (siehe Bankkontoauszug) anzugeben.] e. Bankleitzahl oder BIC Giro-/Postscheckkonto Nr. oder IBAN Bezeichnung der Bank (wenn Bankleitzahl nicht bekannt) ā Ich beantrage die Barauszahlung an meine oben angeführte Wohnadresse. Bezugs-, pensionsauszahlende Stellen im Jahr 2005 (Arbeitgeber/Pensionsstellen; jedoch Anzah **Bitte unbedinat** ä nicht Leistungen des AMS, Kinderbetreuungsgeld, Krankengeld etc.). Sollten Sie mehrere<br>Pensionen bezogen haben, die bereits gemeinsam lohnversteuert worden sind, ist für diese<br>gemeinsam versteuerten Pensionen eine einzige ausfüllen, weil sich sonst die Erlediaung der Erklärung azOnlin .<br>Beilage eines Lohnzettels ist **nicht** erforderlich. Weitere Informationen finden Sie auf Seite 4. verzögert! Ich habe 2005 Bezüge aus einer gesetzlichen Krankenversicherung (Krankengeld). Arbeitslosen ein nabe aus von dem Paris von der Paris von der Paris von der einer Staten unterstützung, Notstandshilfe, Übertrückungshilfe für Bundesbedienstete, Entschädigungen für Truppen-,<br>Kader- oder Waffenübungen, rückerstattete P Die Angaben sind zu korrekten steuerberechnung Insolvenz-Ausfallgeld-Foods erhalten Diese Bezüge sind **nicht** bei der Anzahl der bezugs-, gensionsauszahlenden Stellen anzugeben erforderlich. Ich habe 2005 Einkünfte erzielt, die auf Grund völkerrechtlicher Vereinbarungen steuerfrei sind Betrag (z.B. UNO, UNIDO), in Höhe von 725 Euro Alleinverdienerabsetzbetrag (Erläuterungen siehe Seite 4) Ich beanspruche den Alleinverdienerabsetzbetrag [mein (Ehe)Partner beansprucht selbst keinen Alleinverdienerabsetzbetrag Alleinerzieherabsetzbetrag Sonderausgabenerhöhungsbetrag ab 3 Kindern Ich beanspruche den zusätzlichen Sonderausgabenerhöhungsbetrag ab 3 Kindern Ich beanspruche den Alleinerzieherabsetzbetrag Anzahl der Kinder

laten

**BRAT** unter Progress

das Formular E 1. re aufbewahren!

em Finanzamti

Drucken Eingangsvermer

.<br>dere steuerpflichtige Einkünfte (Einnahmen abzüglich Betriebsausgaben oder derlahr, oder entsprechende Einkünfte, die auf Grund zwischenstaatlicher

im Steuerbuch 2006 (www.bmf.gv.at, Steuern, Leitfaden zur

nove-hahalt staue-hafrait sind, ndar wellen Sie ainen

## Objektorientierung

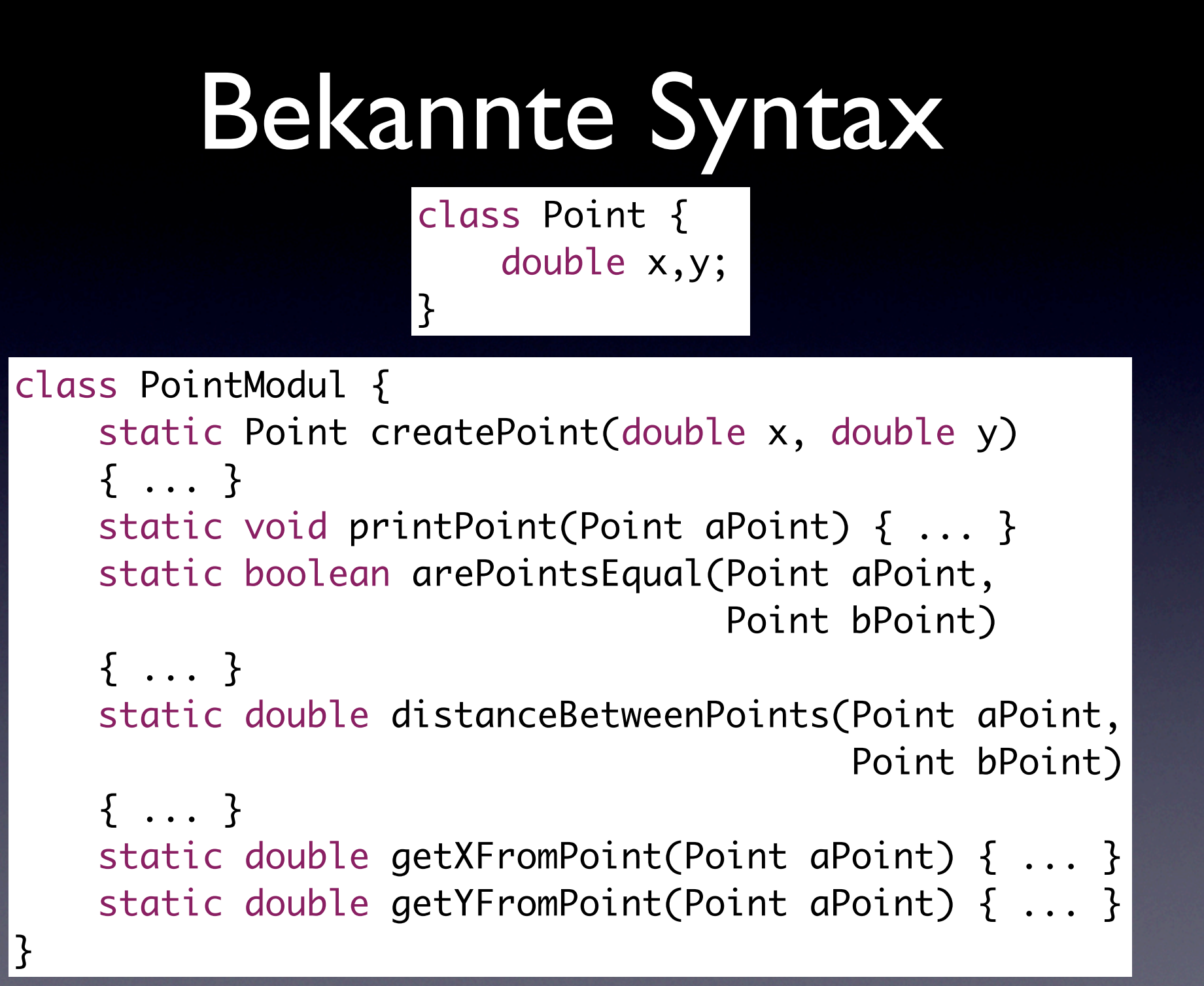

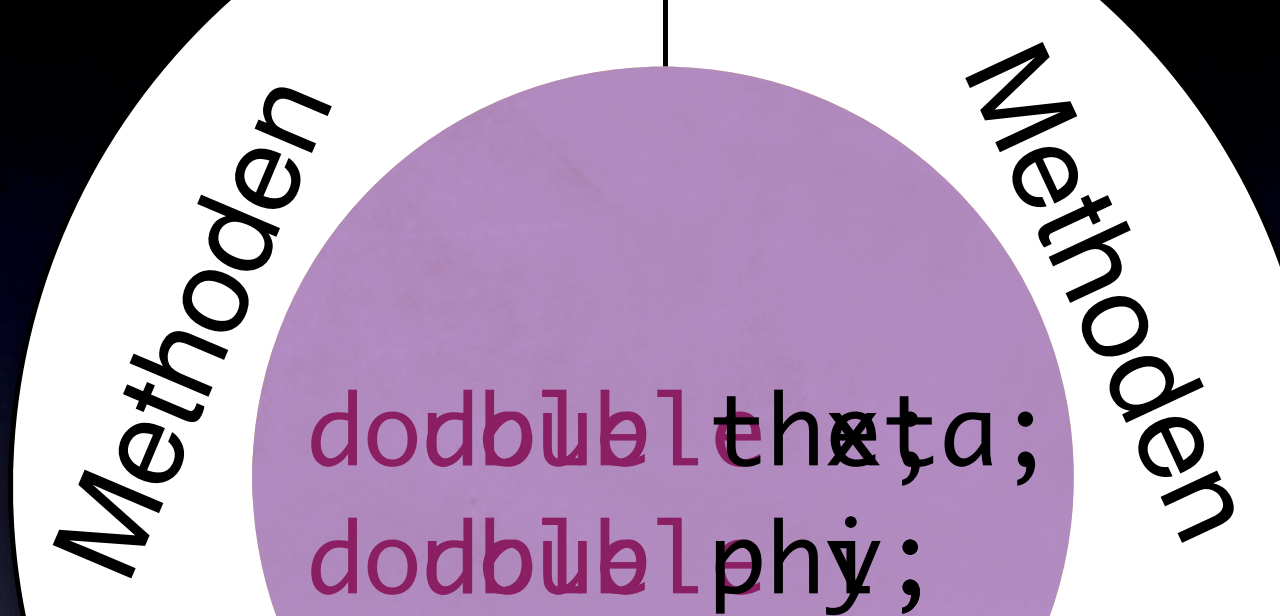

#### Methoden

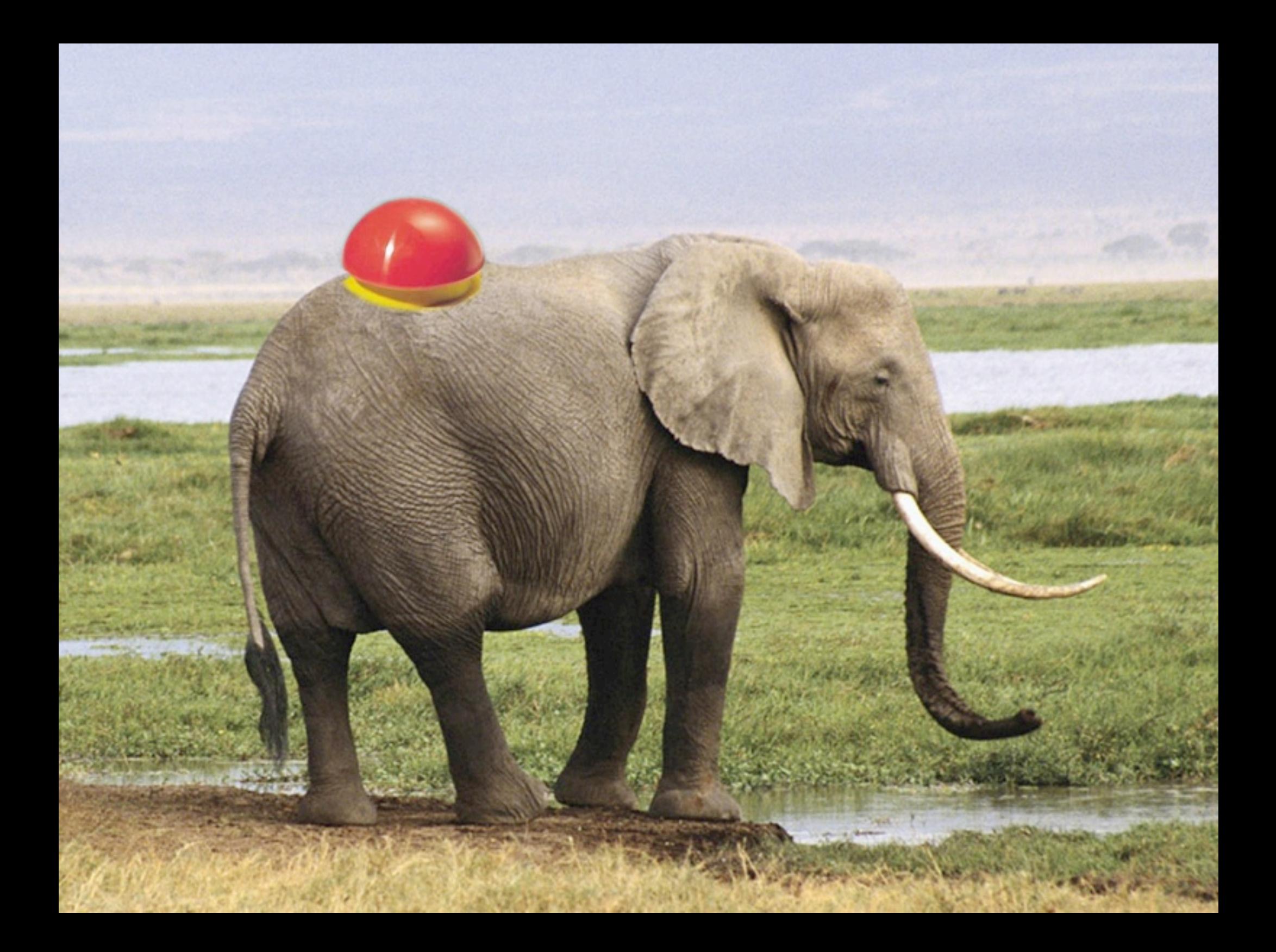

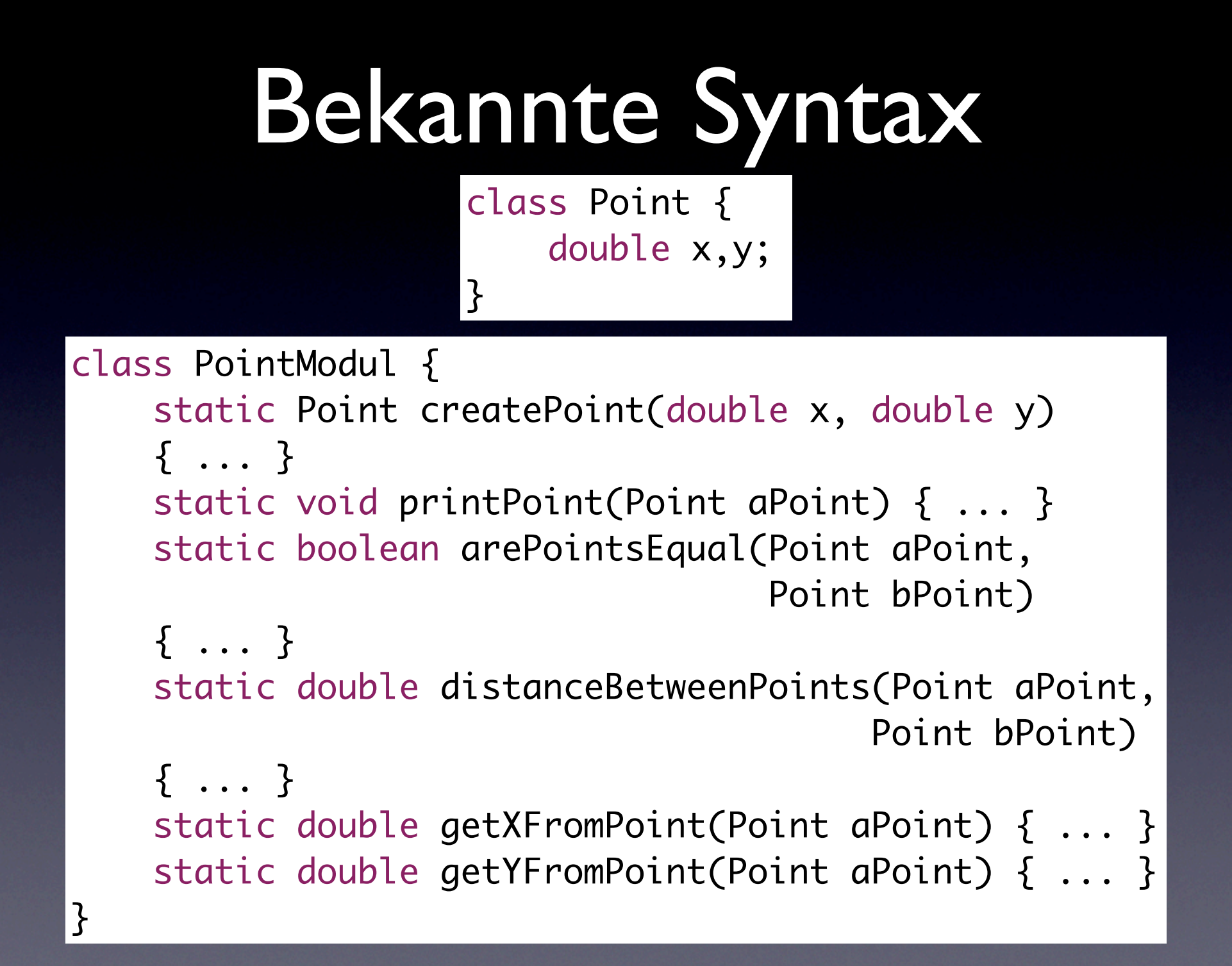

## Alte Schreibweise

Point zero = createPoint $(0, 0)$ ; Point somewhere =  $createPoint(17, 30)$ ;

if (arePointsEqual(zero, somewhere)) { System.out.println("The points "

- + stringFromPoint(zero)
- + " and "
- + stringFromPoint(somewhere)
- + " are equal!");

#### } else {

}<br>}

 System.out.print("Distance between Points is: " + distanceBetweenPoints(zero, somewhere));

## Neue Schreibweise

Point zero = new Point $(0, 0)$ ; Point somewhere = new Point $(17, 30)$ ;

if (zero.isEqualToPoint(somewhere)) { System.out.println("The points " + zero.asString() + " and "

+ somewhere.asString()

+ " are equal!");

#### } else {

}<br>}

 System.out.print("Distance between Points is: " + zero.distanceToPoint(somewhere));

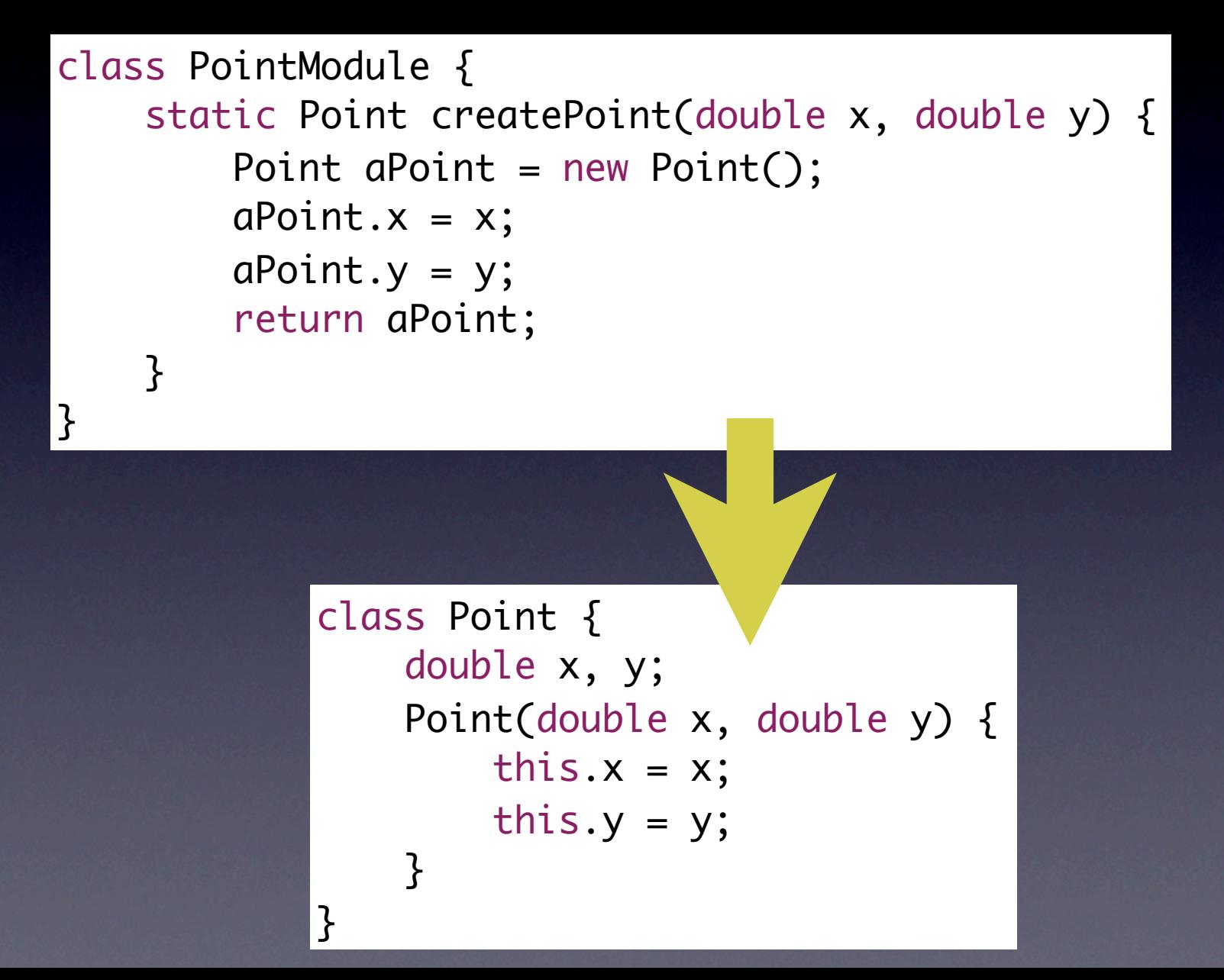

class PointModule { static String stringFromPoint(Point aPoint) { return "x: " +  $aPoint.x + " y: " + aPoint.y;$ }

class Point { double x, y; String asString() { return "x: " + this.x + " y: " + this.y; }

}<br>}

}<br>}

static double getXFromPoint(Point aPoint) { return aPoint.x;

}<br>}

double getX() { return this.x; } void setX(double x) { this.x = x; }

static boolean arePointsEqual(Point aPoint, Point bPoint) { return aPoint.x == bPoint.x && aPoint.y == bPoint.y;

}<br>}

<u>}</u>

boolean isEqualToPoint(Point other) { return this. $x ==$  other. $x$ && this.y ==  $other.y$ ;

```
class Point {
     double x,y;
```
}<br>}

```
 Point(double x, double y) {
    this.x = x;
    this.y = y;
}
 boolean isEqualToPoint(Point other) {
    return this.x == other.x&& this.y = other.y;
}
 // ...
```
// So benutzen.... Point aPoint = new Point $(3, 17)$ ; Point bPoint = new Point $(0, 0)$ ; aPoint.isEqualToPoint(bPoint);

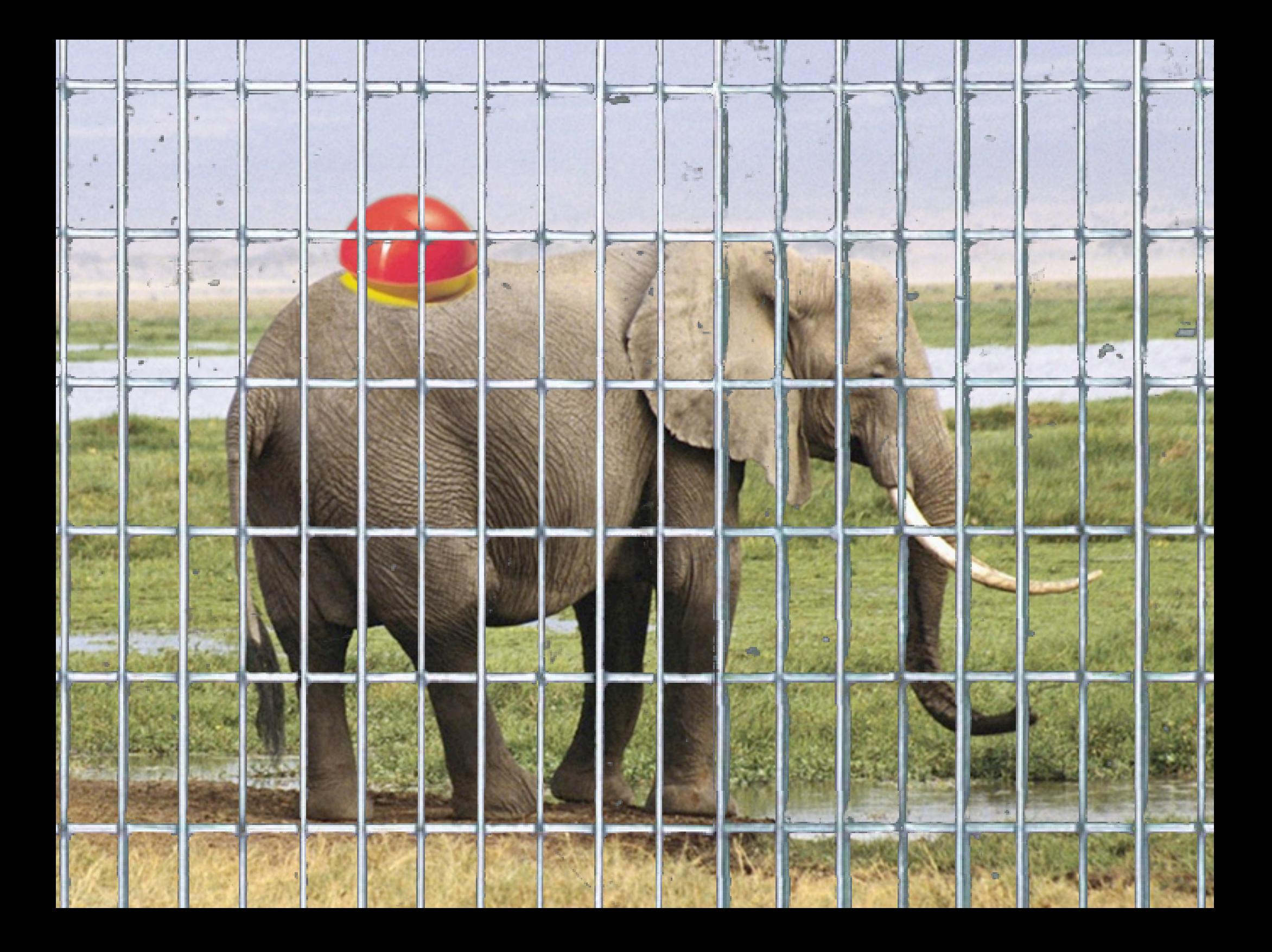